## Auszahlungsantrag InnoExpert/Transferassistent

1. Angaben zum Zuwendungsempfänger

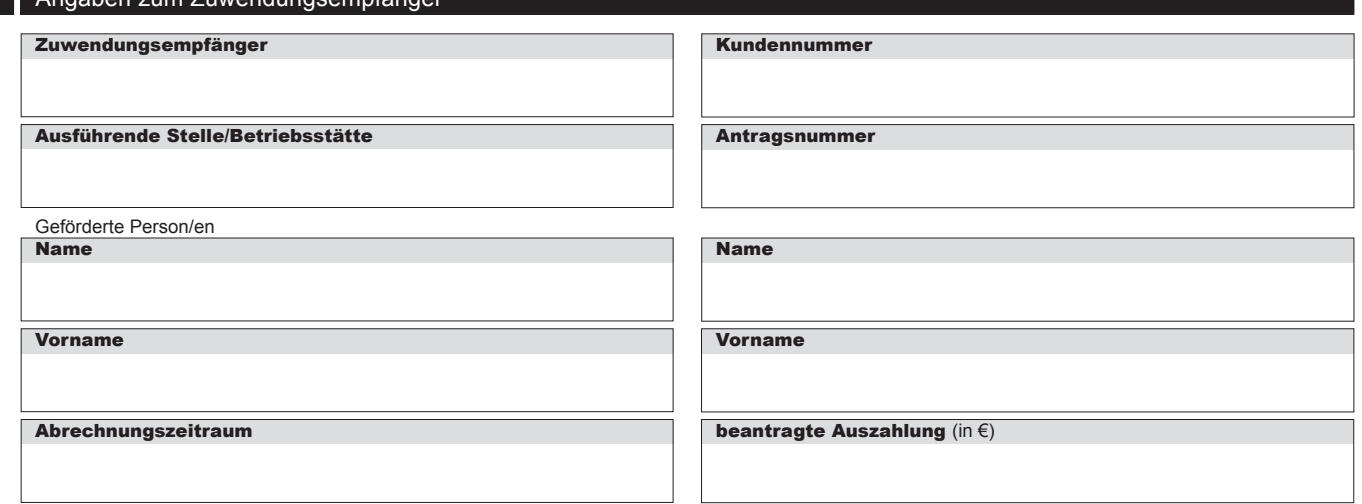

## 2. Bestätigung des Zuwendungsempfängers

**Ich beantrage die Auszahlung entsprechend der Anforderung lt. Belegliste (Anlage(n) zum Auszahlungsantrag)**<sup>1</sup> **.**

**Die geforderten Einzelnachweise gemäß Zuwendungsbescheid wurden vollständig beigefügt und jeweils mit lfd. Nummer gemäß Belegliste versehen.**

Ich versichere, dass die in Ziffer 1 genannte(n), geförderte(n) Person(en) in der in Ziffer 1 benannten Betriebsstätte meines Unternehmens beschäftigt und in Höhe des geforderten Stellenanteils ausschließlich für das, unter der Antragsnummer in Ziffer 1 geführte ESF-Vorhaben eingesetzt wurde(n) und, dass die Löhne/Gehälter mindestens in Höhe des eingereichten Arbeitsvertrages ausgezahlt wurden. Gesetzlich vorgeschriebene Abgaben, insbesondere Lohnsteuer und SV-Abgaben, wurden und werden jeweils monatlich abgeführt.

Ich bestätige, dass über das Unternehmen kein Insolvenzverfahren beantragt oder eröffnet ist.

Ich versichere, dass die Bestimmungen für die Mittelanforderung beachtet wurden.

Ich erkläre, dass ich die Vorgaben des Zuwendungsbescheides zur Informations- und Publizitätspflicht umgesetzt habe.

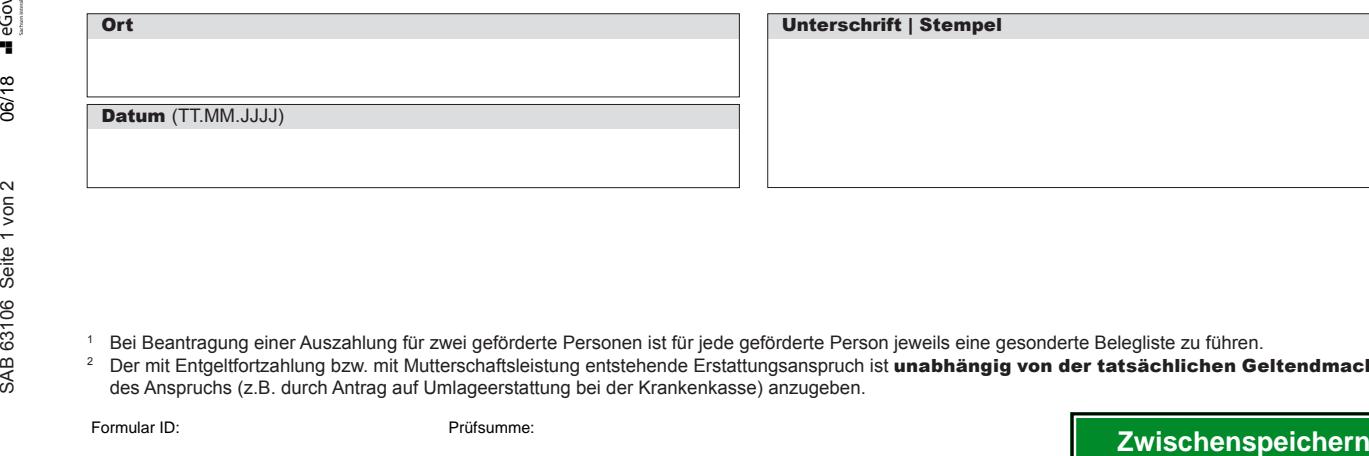

Ich versichere, dass Angaben zum Projekt und zu den Teilnehmern im Projekt entsprechend der Vorgaben im Zuwendungsbescheid in einem Erhebungsbogen (Teilnehmerliste) online auf dem Portal www.esf-in-sachsen.de unter dem Punkt "Indikatoren" bereitgestellt wurden.

Ich/Wir habe(n) einen Anspruch<sup>2</sup> auf Umlageerstattung gemäß Aufwandsausgleichsgesetz (wegen Krankheit, Schwangerschaft/Mutterschutz) gegen die Krankenkasse für die geförderte Person.

 $\Box$  ja  $\Box$  nein

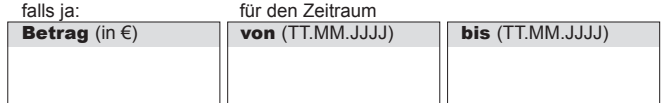

Die aktuelle Bankverbindung liegt der SAB vor:

Ja Nein.

Die geänderte Bankverbindung wurde als Anlage beigefügt.

Der Arbeitsvertrag /die Arbeitsverträge

liegt/liegen der SAB in aktueller Fassung vor  $\Box$  ist/sind beigefügt.

Unterschrift | Stempel

SAB 63106 Seite 1 von 2

Bei Beantragung einer Auszahlung für zwei geförderte Personen ist für jede geförderte Person jeweils eine gesonderte Belegliste zu führen.<br>Der mit Entgeltfortzahlung bzw. mit Mutterschaftsleistung entstehende Erstattungsan

des Anspruchs (z.B. durch Antrag auf Umlageerstattung bei der Krankenkasse) anzugeben.

## 3. Hinweise/Ausfüllhilfe zur Belegliste

Die Belegliste dient der Zwischen- und Verwendungsnachweisprüfung. Damit Ausgabenpositionen als förderfähig anerkannt werden können, sind die Felder in der Spalte 2 bis 7 vollständig auszufüllen und zu unterzeichnen.

Durch den zyklischen Austausch der Beleglisten in elektronischer Form zwischen Ihnen und der SAB werden Berechnungen und Korrekturen erleichtert. Die Beleglisten können fortlaufend über die Vorhabenszeit geführt werden.

Die Datenübertragung zwischen Ihnen und der SAB kann verschlüsselt erfolgen. Auf unserem Server wird dazu ein

persönliches Nachrichtenkonto für Sie eingerichtet. Vertraulich eingehende Nachrichten werden in diesem Konto zur Verfügung gestellt.

Um Sie über neue Nachrichten informieren zu können, benötigen wir Ihre E-Mail-Adresse.

E-Mail-Adresse

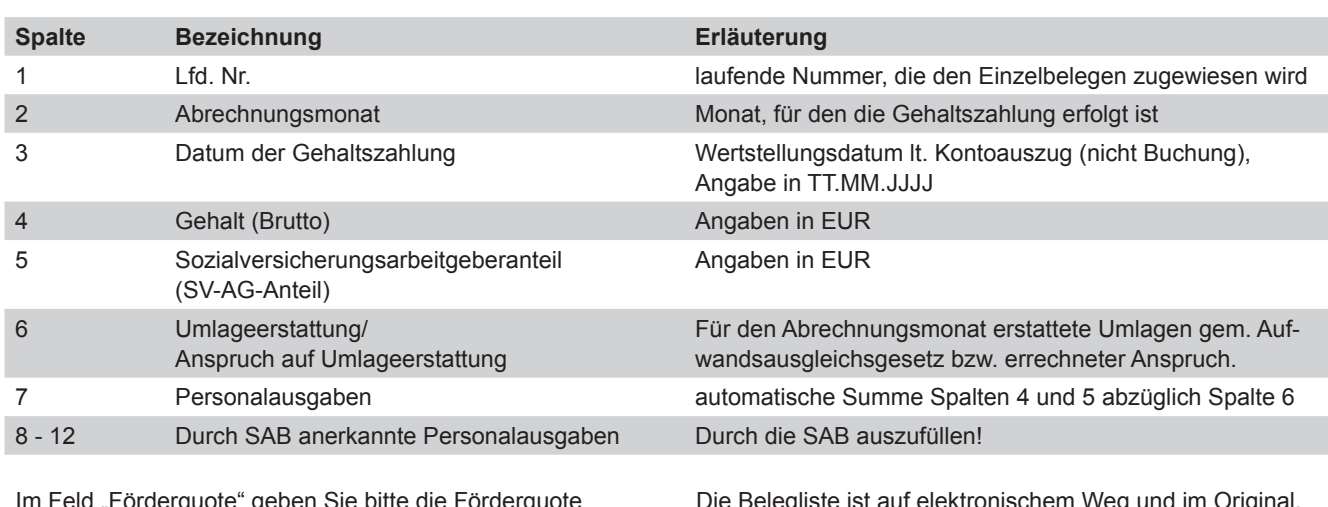

"Förderquote" geben Sie bitte die Förderquote gemäß Zuwendungsbescheid und im Feld "als förderfähig abgerechnete Personalausgaben" bitte die Summe abgerechneter Personalausgaben (Spalte7) an, ggf. gekürzt auf den maximal förderfähigen Höchstbetrag .

Nach Angabe der Position "bereits erhaltene Auszahlung" errechnet sich die Höhe der möglichen beantragten Auszahlung.

Die Belegliste ist auf elektronischem Weg und im Original, rechtsverbindlich unterzeichnet vom Zuwendungsempfänger, einzureichen. Für den elektronischen Datenaustausch nutzen Sie bitte folgende E-Mail-Adresse:

esf-technologiefoerderung@sab.sachsen.de.

**Prüfen und Speichern**

**Formular ID:** Protanschrift: 01054 Dresden, Telefon 0351 4910-0, Telefax 0351 4910-4000 USt-ID: DE179593934 Internet: www.sab.sachsen.de<br> **Protanschrift:** 01054 Dresden, Telefon 0351 4910-0, Telefax 0351 4910-4000 USt-ID: **Postals**<br>2<br>2<br>2<br>2<br>2 **Sächsische Aufbaubank – Förderbank –** Pirnaische Straße 9, 01069 Dresden Sitz: Leipzig SWIFT/BIC: SABDDE81XXX Gläubiger-ID<br>2<br>2 **Stanschrift:** 01054 Dresden, Telefon 0351 4910-0, Telefax 0351 4910-4000